# **Procédure de prise de garde à la MMGP de Poissy :**

Le service d'accueil des urgences pédiatriques de l'hôpital de Poissy (10, rue Champ-Gaillard 78300 Poissy) est complété depuis le 28/02/2014 d'une Maison Médicale de Garde Pédiatrique (MMGPP) accueillant les urgences de ville ne nécessitant pas le recours au plateau technique hospitalier.

Les gardes, assurées par des médecins généralistes libéraux volontaires de la région, ont lieu tous les soirs de la semaine de 20h00 à 0h00, ainsi que les samedis, dimanches et jours fériés de 12h00 à 0h00, par vacations de 4 heures chacune (12h00-16h00 ; 16h00-20h00 et 20h00-0h00). Les mois de juillet et août, la participation des médecins libéraux à la MMGPP peut être suspendue.

Lorsque le médecin de garde arrive, il se présente pour se signaler à l'Infirmière d'Accueil et d'Orientation (IAO) à l'entrée des urgences pédiatriques. L'IAO lui remet les consignes et la clef du bureau.

Dans le local de garde de la MMGPP, le médecin trouvera :

- tout le matériel d'examen nécessaire (le médecin peut apporter son matériel personnel comme son stéthoscope)
- une liste des pharmacies de garde
- un mémo sur les tarifs utilisables
- un agenda de garde
- un ordinateur équipé du logiciel de transmission Hellodoc
- un lecteur de carte bifente (Sesam Vitale et CPS)
- un lecteur de Carte Bleue (cf. photos en annexe).

Le médecin de garde doit veiller à prendre ses ordonnances et ses feuilles de soins ou sa carte CPS, et de se munir de quoi rendre la monnaie en cas de paiement en espèces.

Chaque petit patient sera reçu par l'IAO qui enregistrera son heure d'arrivée au service d'urgences pédiatriques. Elle prendra et notera les constantes de l'enfant et l'orientera si besoin vers le médecin libéral de la MMGPP, avec son dossier d'accueil et des étiquettes. Le médecin peut toujours resolliciter l'avis du pédiatre urgentiste s'il le juge nécessaire.

Le médecin doit noter, à chaque consultation, sur l'agenda de garde :

- l'âge, le sexe et la ville d'origine de l'enfant examiné
- son heure d'arrivée à la MMGPP et son heure de sortie
- la pathologie présentée (succinctement) et le devenir de l'enfant (retour au domicile, réadressage aux urgences)
- le tarif demandé, le montant effectivement payé (et par quel moyen : espèces, chèque, CB), si un tiers payant a été fait (obligatoire pour la CMU et l'ACS, paiement simple du ticket modérateur recommandé pour les autres cas)
- si la télétransmission a été faite ou si une feuille de soin papier a été établie. Dans tous les cas, ne pas oublier de cocher le parcours de soins (« urgence ») sur la feuille de soins même si l'enfant n'a pas encore besoin de déclarer un médecin traitant avant 16 ans.

A la fin de la garde, la comptabilité des montants encaissés appartient au médecin de garde qui encaissera directement les chèques et les espèces. En cas de paiements par Carte Bleue, le médecin doit renvoyer ses tickets de Carte bleue à l'ARPDS78 (1 rue de Verdun 78490 Noisy-le-Roi) qui lui paiera par chèque en retour les montants correspondants (l'ARPDS78 recevant les montants encaissés par CB directement sur son propre compte).

Le médecin se chargera de vérifier en cas de télétransmission le retour Noémie des feuilles de soins électroniques (vérifiables sur le logiciel Hellodoc de la MMGPP lors de la prochaine garde).

Une trace de chaque consultation doit rester dans le dossier médical personnel du médecin. Le médecin doit remplir de façon confidentielle (les 3 premières lettres du nom du patient peuvent figurer) le cahier de bord de la garde (ou le dossier informatisé du point de garde s'il dispose du logiciel dossier patients) et les indicateurs.

Le médecin remettra les clefs à l'IAO une fois sa garde terminée.

### **La liste de garde :**

Le choix des gardes à la MMGPP se fait lors d'une réunion tous les deux ou trois mois à l'Hôpital de Poissy en présence des médecins volontaires. Ces réunions auxquelles pourront assister les pédiatres et les IAO hospitaliers serviront aussi de lieu d'échange et d'évaluation du dispositif.

Les médecins choisissent la date et le nombre de leurs gardes de façon conviviale en tenant compte au mieux des impératifs de chacun. Cependant, les médecins prenant le plus grand nombre de gardes seront prioritaires.

Une fois la liste établie, elle sera transmise à l'ARS après validation du Conseil de l'Ordre des Yvelines. Les listes de garde sont consultables sur le site ORDIGARD.

Chaque médecin reste responsable de sa garde. Par respect pour les confrères et par souci d'organisation, il n'est pas possible, une fois la liste établie et transmise, de se désister ou de se déclarer non volontaire.

En cas d'impossibilité, il doit se charger de trouver un remplaçant ou de l'échanger avec un autre confrère sur la liste sous réserve de prévenir le Conseil de l'Ordre des Yvelines et l'ARPDS78.

Un médecin ne peut être de garde en plusieurs endroits différents en même temps.

Pour toute remarque concernant votre garde, il est souhaitable de contacter l'ARPDS78 par téléphone et mail.

## **Adresses utiles :**

**Hôpital de Poissy :** 10, rue Champ-Gaillard 78300 Poissy Tél. 01 39 27 40 50

**Le Service des Urgences Pédiatriques de Poissy :** Tél. 24h/24 : 01 39 27 55 91 Docteur Béatrice PELLEGRINO - responsable de l'unité Docteur Isabelle BADIER Docteur Catherine CHOTARD Stéphanie PRAET - cadre de santé

**Conseil Départemental de l'Ordre des Médecins des Yvelines**, Bâtiment A, 1 rue de Verdun 78590 NOISY LE ROI *: [contact@cdom78.org](mailto:contact@cdom78.org)*

**ARPDS 78 (Association Libérale de Régulation pour la Permanence des Soins des Yvelines)** au siège provisoire du Conseil Départemental de l'Ordre des Médecins des Yvelines, Bâtiment A, 1 rue de Verdun 78590 NOISY LE ROI

- $\triangleright$  Coordinatrice administrative : Madame Marie Cauchi : *06 27 58 75 83 [marie.cauchi@arpds78gmail.com](mailto:marie.cauchi@arpds78gmail.com)*
- Médecin coordonnateur : Dr Isabelle LUCK: 06 25 01 56 71 *[isabelle.luck@arpds78gmail.com](mailto:isabelle.luck@arpds78gmail.com)*
- $\geq$  Le site web del'ARPDS78:

*www. arpds78. fr* 

**ORDIGARD :** pour consulter les listes de garde, se connecter à :

<http://ordigard.ordre.medecin.fr/Login.do>

Votre login est votre adresse email ou votre nom d'utilisateur saisi lors de l'enregistrement sur le site du [Conseil National de](http://www.conseil-national.medecin.fr/user/enregistrer) [l'Ordre des Médecins.](http://www.conseil-national.medecin.fr/user/enregistrer)

Votre mot de passe est le mot de passe utilisé pour l'authentification sur le site du Conseil National de l'Ordre des Médecins. En cas d'oubli du mot de passe aller le site du Conseil National de l'Ordre des Médecins et cliquer sur le lien "Mot de passe" rubrique "connexion".

En cas de changement d'adresse email la changer sur votre profil du site du Conseil National de l'Ordre des Médecins.

**Pharmacies de garde :** *www.spy.fr*

### **Annexes :** 1. Photos des différents boîtiers

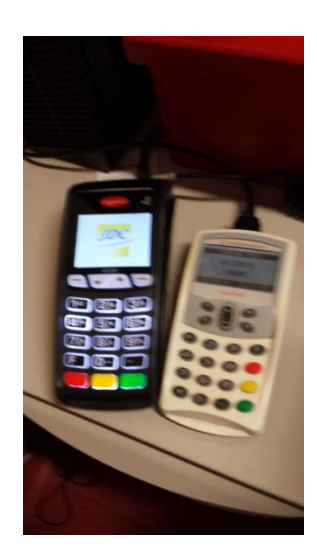

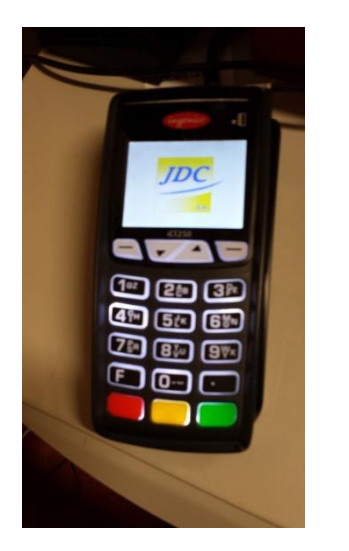

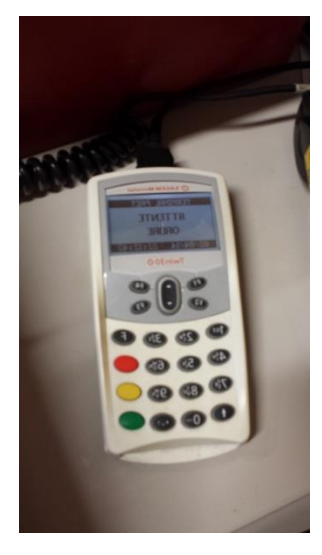

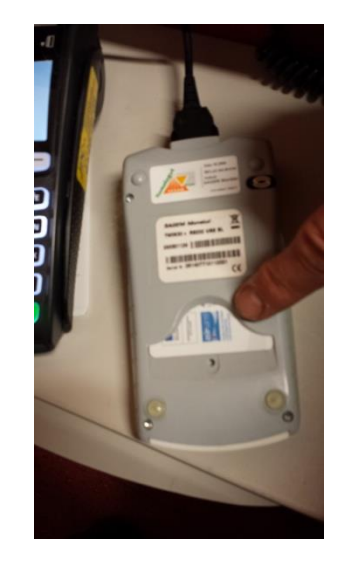

A gauche : Lecteur CB A droite : lecteur bifente de TLT (Carte Vitale et carte CPS) Introduire votre carte CPS dessous le boîtier

Les 2 boîtiers devant l'ordinateur sur votre gauche

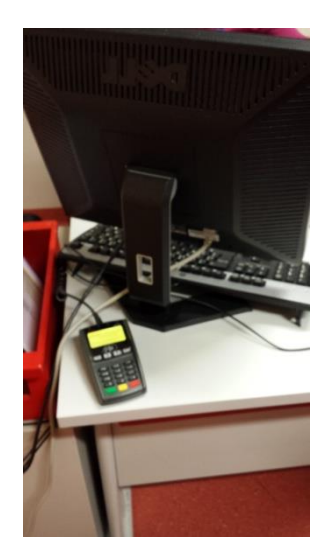

Le boîtier de saisie du code CB du patient est derrière votre ordinateur

2. Les étiquettes et le dossier d'accueil du patient :

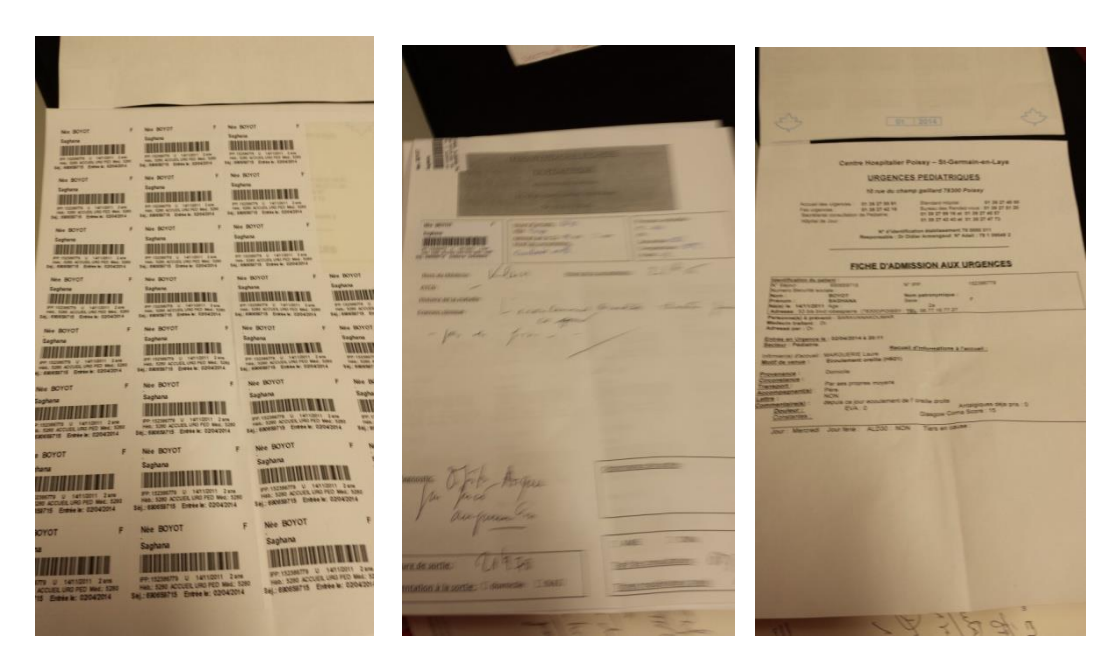

### 3. L'agenda de garde :

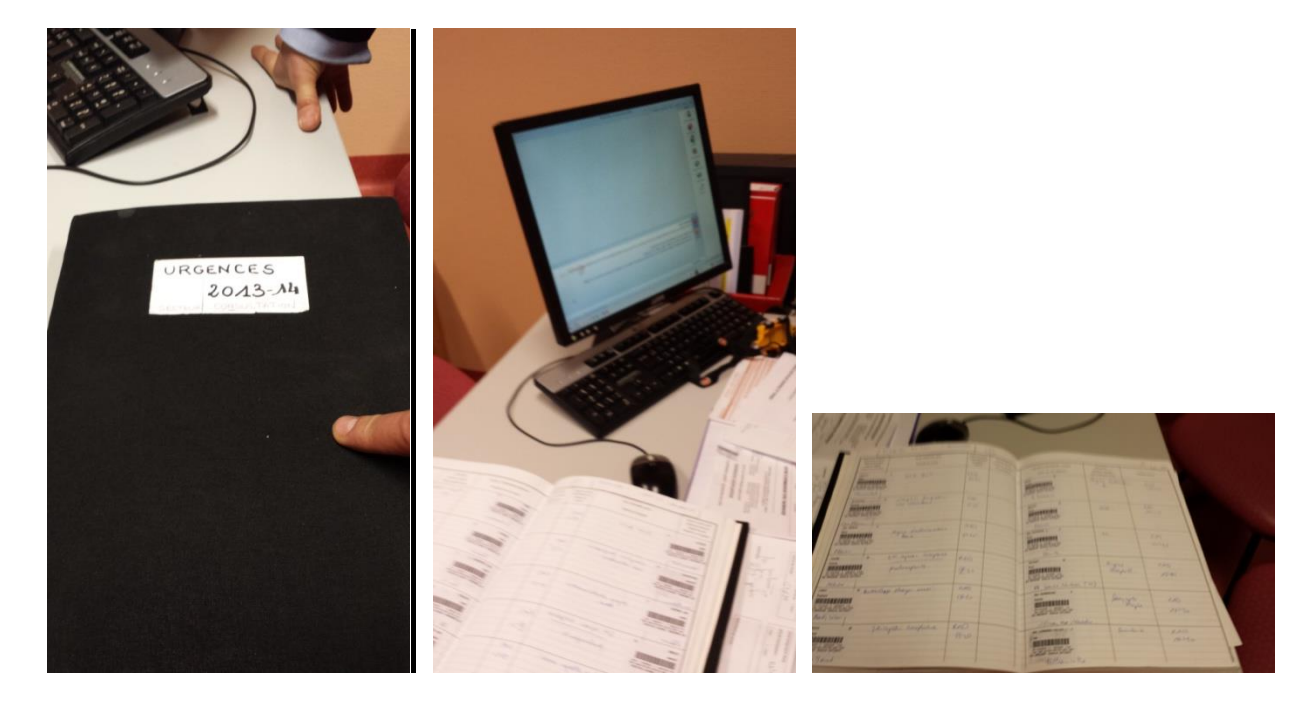

### 4. Le bureau de garde :

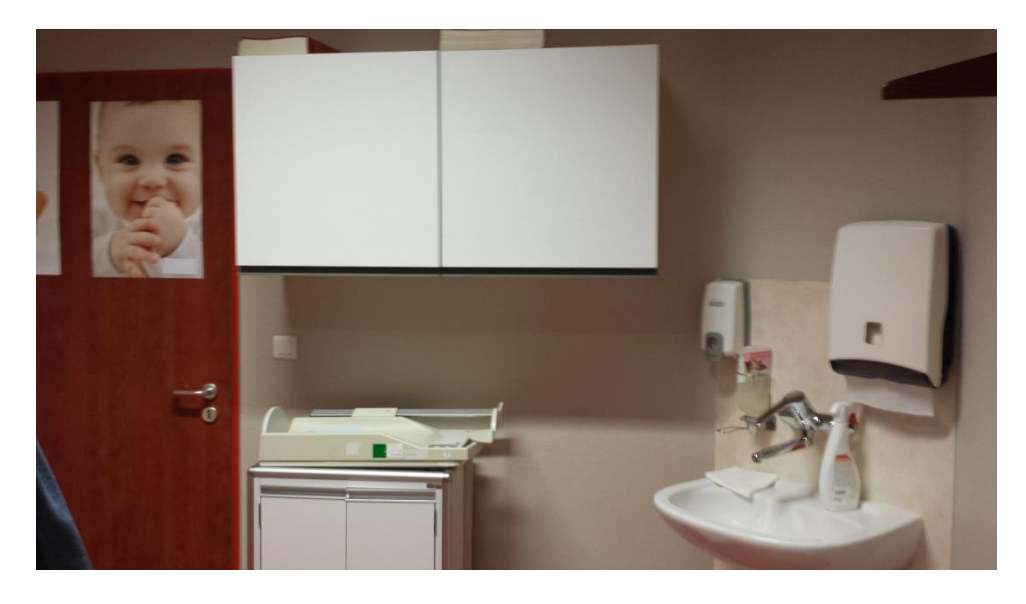

La porte d'entrée, le pèse-bébé et le point d'eau

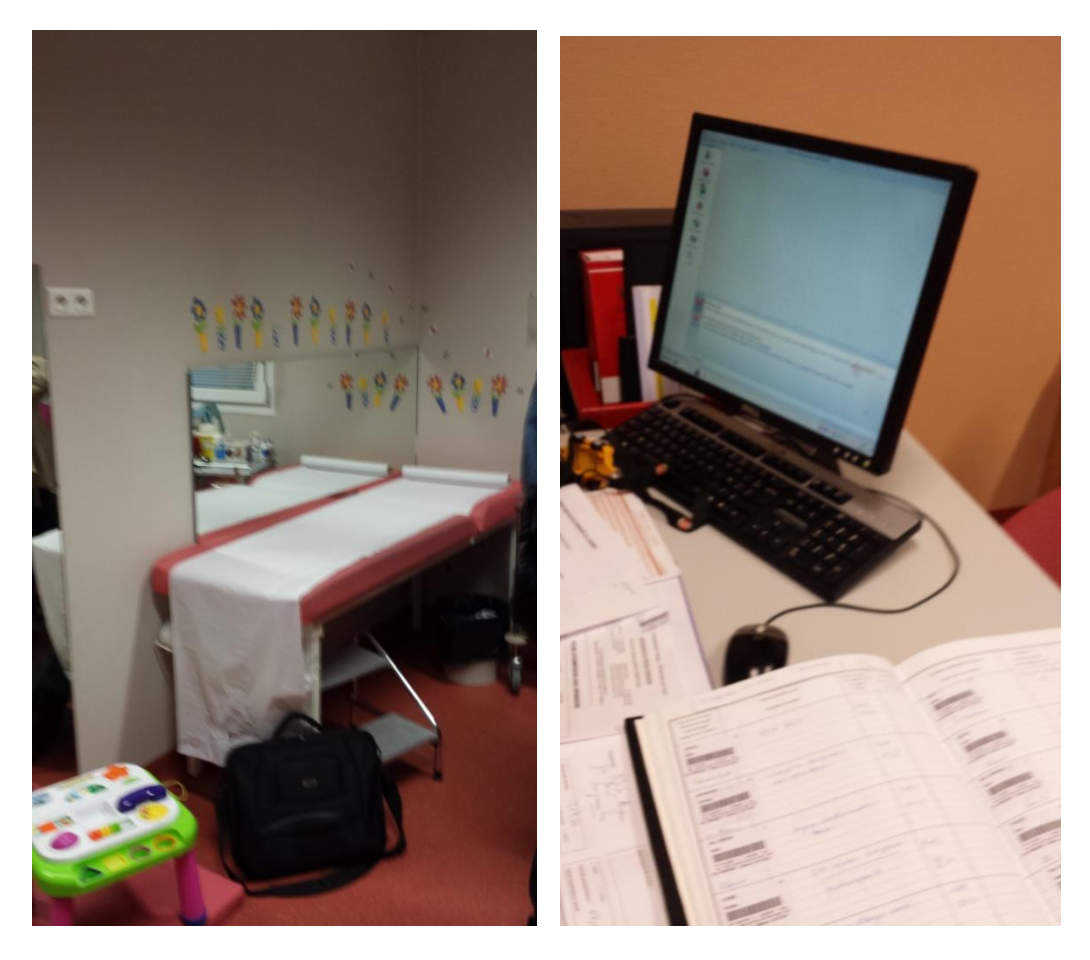

Le divan d'examen de la commune de la commune de la commune de la commune de la commune de la commune de la co

# *TARIFS DES ACTES PENDANT LA GARDE (3) :*

#### *Consultation régulée par le 15 :*

*Samedi après-midi de 12h00 à 20h00, dimanche et jours fériés de 9h00 à 20h00 :*

 *+de 6 ans, adulte : CRD = 49.50 € (tiers payant 14.85 €) enfant de 2 à 6 ans: CRD MGE = 52.50 € (tiers payant 15.75 €) enfant de 0 à 2 ans : CRD MNO = 54.50 € (tiers payant 16.35 €)*

*Le soir de 20 h00 à 0h00 ou le matin de 6 h00 à 8 h00 :* 

- o *+de 6 ans, adulte : CRN = 65.50 euros (tiers payant 19.65 €)*
- o *enfant de 2 à 6 ans : CRN MGE = 68,50€ (tiers payant 20.55 €)*
- o *enfant de 0 à 2 ans : CRN MNO = 70,50€ (tiers payant 21.15 €)*

*En nuit profonde de 0h00 à 6h00 :*

- o *+de 6 ans, adulte : CRM = 74,50€*
- o *enfant de 2 à 6 ans : CRM MGE= 77,50€*
- o *enfant de 0 à 2 ans : CRM MNO = 79,50€*

*Consultation non régulée par le 15 :*

*Samedi après-midi de 12h00 à 20h00, dimanche et jours fériés de 9h00 à 20h00 :*

*CF = 42.06 € (tiers payant 12.62 €)* 

*CF MGE = 45.06 € (tiers payant 13.60 €)* 

*CF MNO = 47.06 € (tiers payant 14.12€)* 

*Le soir de 20 h00 à 0h00 ou le matin de 6 h00 à 8 h00 :* 

*CN = 58 € (tiers payant 17.40 €)* 

*CMN MGE = 61 € (tiers payant 18.30 €)* 

*CMN MNO = 63 € (tiers payant 18.90 €)* 

*En nuit profonde de 0h00 à 6h00 :* 

*CMM = 63 € (tiers payant 18.90 €)* 

*CMM MGE = 66 € (tiers payant 19.80 €)* 

*CMM MNO = 68 € (tiers payant 20.40 €)* 

# *L'attestation de garde effectuée (4) :*

 *Ordonnance à votre en-tête* 

 *ou votre cachet*

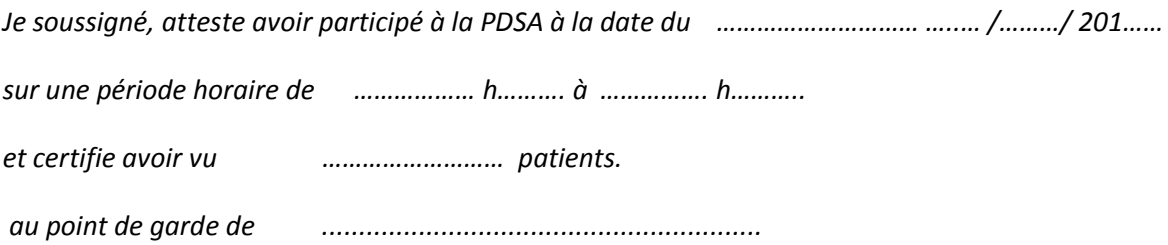

*A ………………………….*

*Le …..… /………/ 201……*

*SIGNATURE et CACHET*

*A adresser au :*

*ARPDS 78. - Conseil Départemental de l'Ordre des Médecins des Yvelines*

*Bâtiment A – 1 rue de Verdun*

*78590 NOISY LE ROI*

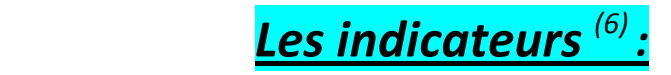

*Garde du ……………..……… ………/………/201… de ……h……. à ……h ……… à ………………….……………………*

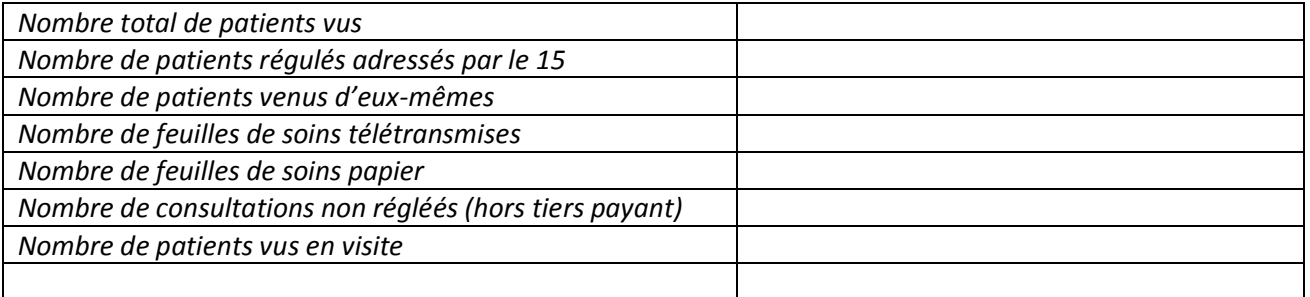

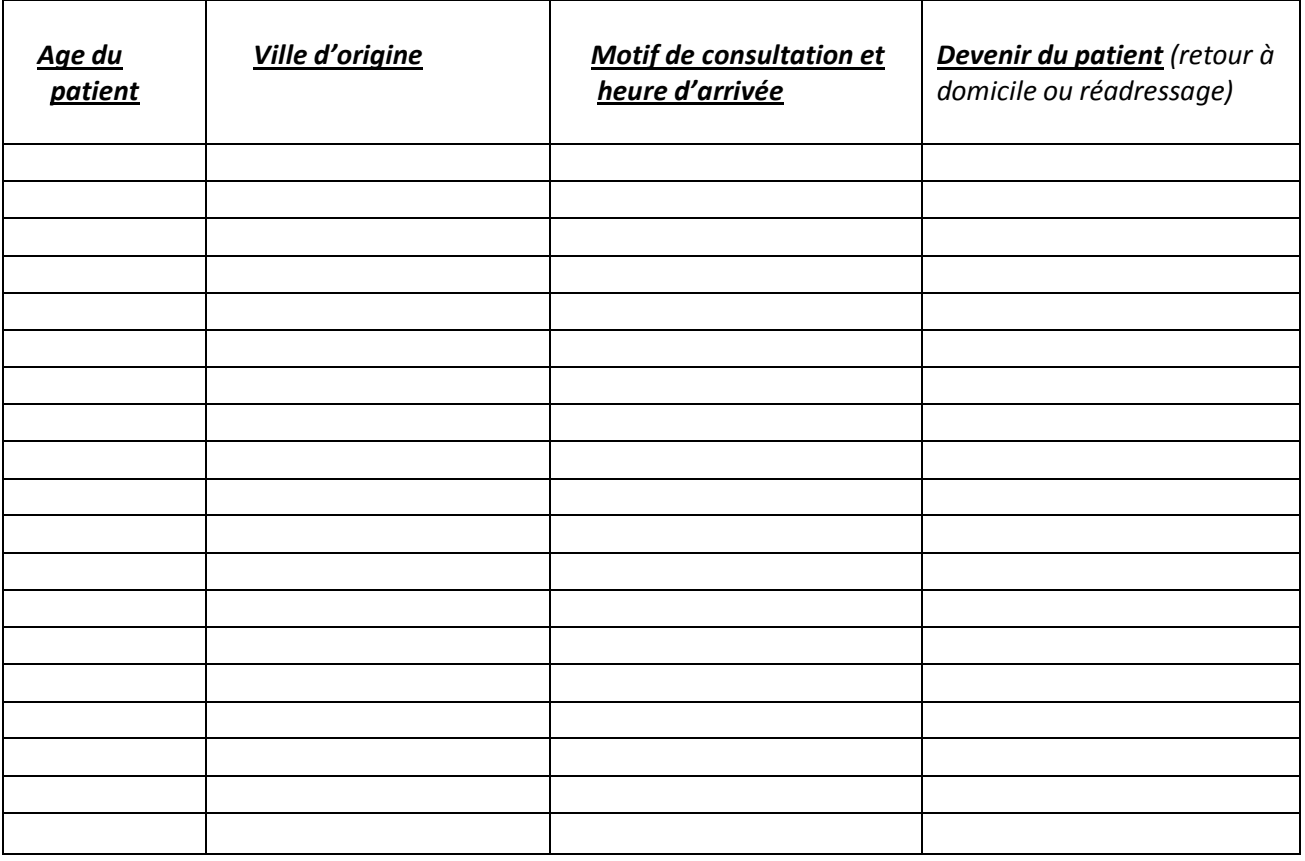

*A adresser au :*

*ARPDS 78. - Conseil Départemental de l'Ordre des Médecins des Yvelines*

*Bâtiment A – 1 rue de Verdun*

*78590 NOISY LE ROI*